## Contents

|     | Foreword                                                 | 11 |
|-----|----------------------------------------------------------|----|
| 1   | An Introduction to Object Orientated Programming         | 12 |
| 1.1 | A Brief History of Computing                             | 12 |
| 1.2 | Different Programming Paradigms                          | 13 |
| 1.3 | Why use the Object Orientation Paradigm?                 | 15 |
| 1.4 | Object Oriented Principles                               | 16 |
| 1.5 | What Exactly is Object Oriented Programming?             | 20 |
| 1.6 | The Benefits of the Object Oriented Programming Approach | 23 |
| 1.7 | Summary                                                  | 23 |
| 2   | The Unified Modelling Language (UML)                     | 24 |
| 2.1 | An Introduction to UML                                   | 24 |
| 2.2 | UML Class diagrams                                       | 25 |
| 2.3 | UML Syntax                                               | 29 |
| 2.4 | UML Package Diagrams                                     | 41 |

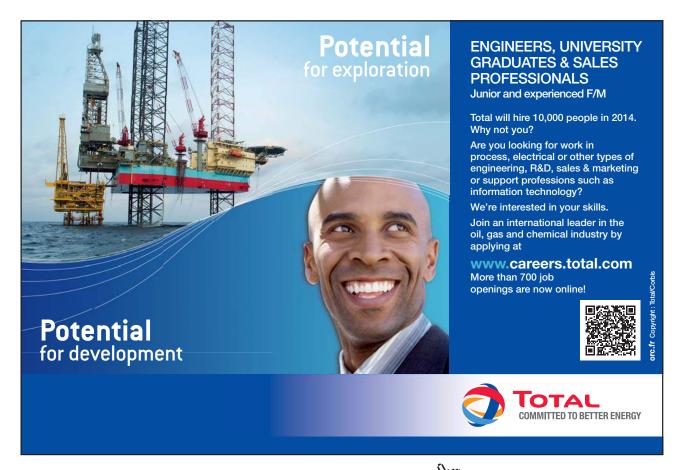

Click on the ad to read more

| 2.5  | UML Object Diagrams                       | 47 |
|------|-------------------------------------------|----|
| 2.6  | UML Sequence Diagrams                     | 48 |
| 2.7  | Summary                                   | 50 |
| 3    | Inheritance and Method Overriding         | 51 |
| 3.1  | Object Families                           | 52 |
| 3.2  | Generalisation and Specialisation         | 52 |
| 3.3  | Inheritance                               | 54 |
| 3.4  | Implementing Inheritance in Java          | 61 |
| 3.5  | Constructors                              | 61 |
| 3.6  | Constructor Rules                         | 62 |
| 3.7  | Access Control                            | 64 |
| 3.8  | Abstract Classes                          | 65 |
| 3.9  | Overriding Methods                        | 66 |
| 3.10 | The 'Object' Class                        | 68 |
| 3.11 | Overriding toString() defined in 'Object' | 70 |
| 3.12 | Summary                                   | 71 |

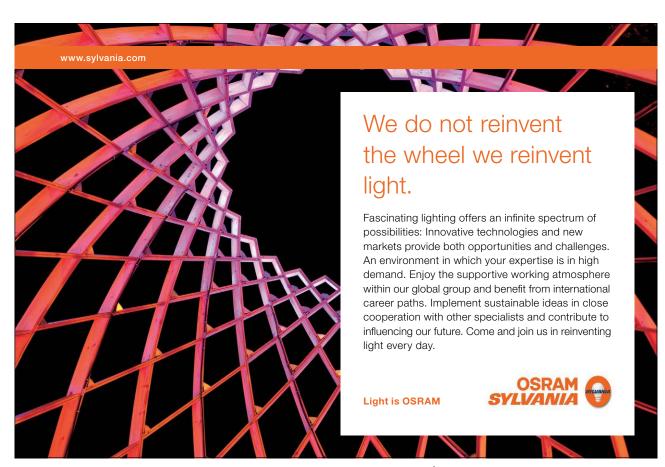

| 4   | Object Roles and the Importance of Polymorphism    | 72  |
|-----|----------------------------------------------------|-----|
| 4.1 | Class Types                                        | 72  |
| 4.2 | Substitutability                                   | 75  |
| 4.3 | Polymorphism                                       | 76  |
| 4.4 | Extensibility                                      | 77  |
| 4.5 | Interfaces                                         | 84  |
| 4.6 | Extensibility Again                                | 90  |
| 4.7 | Distinguishing Subclasses                          | 93  |
| 4.8 | Summary                                            | 94  |
| 5   | Overloading                                        | 95  |
| 5.1 | Overloading                                        | 96  |
| 5.2 | Overloading To Aid Flexibility                     | 96  |
| 5.3 | Summary                                            | 99  |
| 6   | Object Oriented Software Analysis and Design       | 100 |
| 6.1 | Requirements Analysis                              | 101 |
| 6.2 | The Problem                                        | 102 |
| 6.3 | Listing Nouns and Verbs                            | 104 |
| 6.4 | Identifying Things Outside The Scope of The System | 105 |

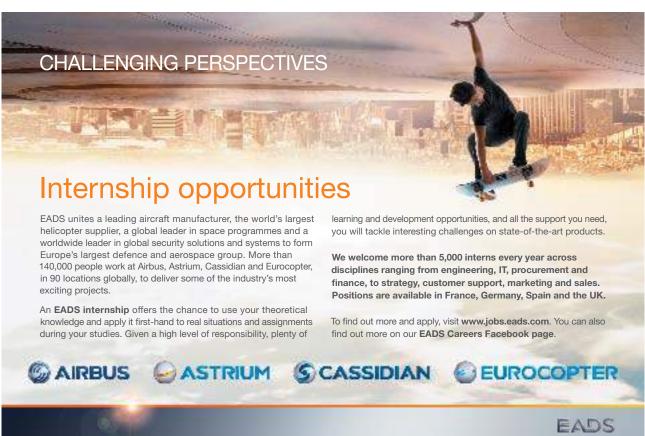

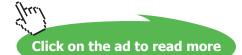

| 6.5  | Identifying Synonyms                  | 106 |
|------|---------------------------------------|-----|
| 6.6  | Identifying Potential Classes         | 107 |
| 6.7  | Identifying Potential Attributes      | 108 |
| 6.8  | Identifying Potential Methods         | 108 |
| 6.9  | Identifying Common Characteristics    | 109 |
| 6.10 | Refining Our Design using CRC Cards   | 110 |
| 6.11 | Elaborating Classes                   | 112 |
| 6.12 | Summary                               | 113 |
| 7    | The Collections Framework             | 114 |
| 7.1  | An Introduction to Collections        | 115 |
| 7.2  | Collection Interfaces                 | 115 |
| 7.3  | Old and New Collections               | 116 |
| 7.4  | Lists                                 | 116 |
| 7.5  | Sets                                  | 117 |
| 7.6  | Maps                                  | 118 |
| 7.7  | Collection Implementations            | 119 |
| 7.8  | Overview of the Collections Framework | 121 |
| 7.9  | An Example Using Un-typed Collections | 123 |

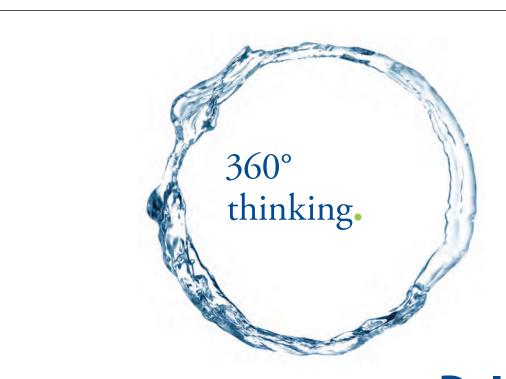

Discover the truth at www.deloitte.ca/careers

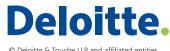

© Deloitte & Touche LLP and affiliated entities.

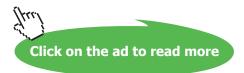

| 7.10 | An Example Using Typed Collections             | 125 |
|------|------------------------------------------------|-----|
| 7.11 | A Note About Sets                              | 127 |
| 7.12 | Summary                                        | 132 |
| 8    | Java Development Tools                         | 133 |
| 8.1  | Software Implementation                        | 134 |
| 8.2  | The JRE                                        | 137 |
| 8.3  | Java Programs                                  | 138 |
| 8.4  | The JDK                                        | 139 |
| 8.5  | Eclipse                                        | 140 |
| 8.6  | Eclipse Architecture                           | 140 |
| 8.7  | Eclipse Features                               | 142 |
| 8.8  | NetBeans                                       | 142 |
| 8.9  | Developing Graphical Interfaces Using NetBeans | 144 |
| 8.10 | Applying Layout Managers Using NetBeans        | 145 |
| 8.11 | Adding Action Listeners                        | 148 |
| 8.12 | The Javadoc Tool                               | 149 |
| 8.13 | Summary                                        | 153 |
|      |                                                |     |

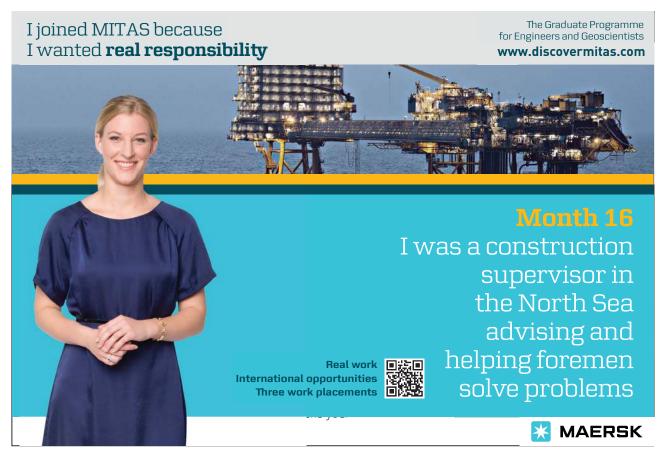

Click on the ad to read more

| 9     | Creating And Using Exceptions              | 154 |
|-------|--------------------------------------------|-----|
| 9.1   | Understanding the Importance of Exceptions | 154 |
| 9.2   | Kinds of Exception                         | 157 |
| 9.3   | Extending the Exception Class              | 158 |
| 9.4   | Throwing Exceptions                        | 160 |
| 9.5   | Catching Exceptions                        | 161 |
| 9.6   | Summary                                    | 161 |
| 10    | Agile Programming                          | 162 |
| 10.1  | Agile Approaches                           | 163 |
| 10.2  | Refactoring                                | 163 |
| 10.3  | Examples of Refactoring                    | 164 |
| 10.4  | Support for Refactoring                    | 164 |
| 10.5  | Unit Testing                               | 166 |
| 10.6  | Automated Unit Testing                     | 167 |
| 10.7  | Regression Testing                         | 167 |
| 10.8  | JUnit                                      | 168 |
| 10.9  | Examples of Assertions                     | 168 |
| 10.10 | Several Test Examples                      | 168 |
| 10.11 | Running Tests                              | 172 |

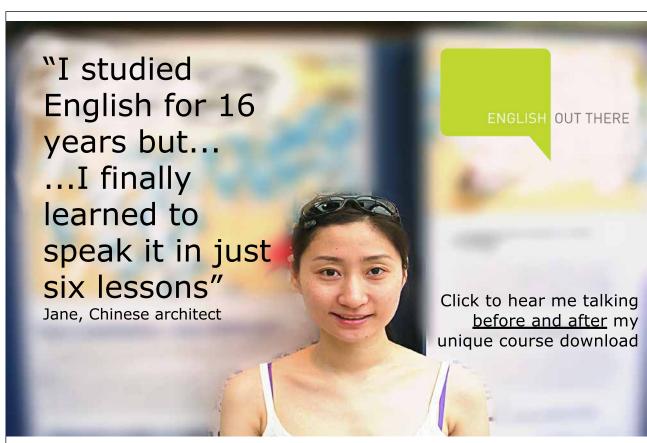

| 10.12 | Test Driven Development (TDD)                            | 173 |
|-------|----------------------------------------------------------|-----|
| 10.13 | TDD Cycles                                               | 174 |
| 10.14 | Claims for TDD                                           | 174 |
| 10.15 | Summary                                                  | 174 |
| 11    | Case Study                                               | 175 |
| 11.1  | The Problem                                              | 176 |
| 11.2  | Preliminary Analysis                                     | 177 |
| 11.3  | Further Analysis                                         | 183 |
| 11.4  | Documenting the design using UML                         | 188 |
| 11.5  | Prototyping the Interface                                | 193 |
| 11.6  | Revising the Design to Accommodate Changing Requirements | 193 |
| 11.7  | Packaging the Classes                                    | 197 |
| 11.8  | Programming the Message Classes                          | 199 |
| 11.9  | Programming the Client Classes                           | 205 |
| 11.10 | Creating and Handling UnknownClientException             | 206 |
| 11.11 | Programming the Main classes                             | 208 |
| 11.12 | Programming the Interface                                | 209 |
| 11.13 | Using Test Driven Development and Extending the System   | 210 |
| 11.14 | Generating Javadoc                                       | 212 |
| 11.15 | Running the System and Potential Compiler Warnings       | 213 |
| 11.16 | The Finished System                                      | 214 |
| 11.17 | Summary                                                  | 216 |